Jako základ si vytvoříme komponent, který budeme aplikovat na plochu. V našem případě půjde o jednoduchý rovinný útvar na výšku jednoho podlaží a ten bude donekonečna opakován. Pro představu, může se jednat o předsazenou fasádu. 1.fáze: Obdélníkovou plošku rozdělit na nějaký počet dílů.

2.fáze: Body osamostatnit pomocí List Item, kolik bodů je, tolik je potřeba i příkazů List Item.

3.fáze: Vytvořit si geometrii otvorů. Vybrané body (Item) spojit PolyLine, nejlépe do trojúhelníků a za pomocí příkazu Offset trojúhelníky odsadit; Offset si žádá rovinu(Plane), proto ještě pro odsazení upřesníme rovinu

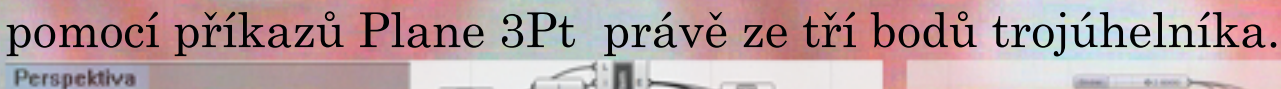

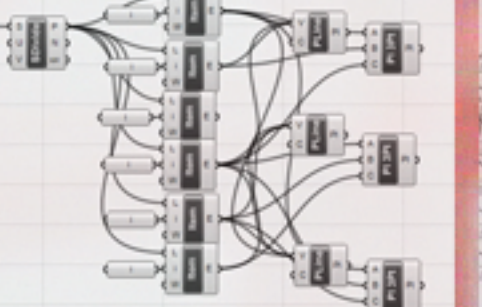

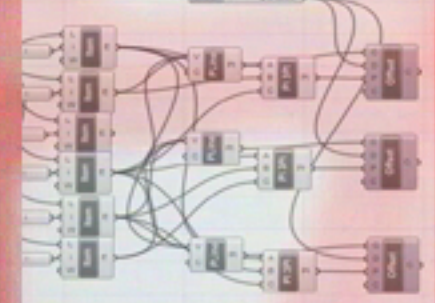

4.fáze: Pomocí Fillet zaoblit hrany a Planar vytvořit plochu.

5.fáze: Hotový komponent "naklonovat" na libovolnou plochu pomocí Isotrim(k té je třeba jako input Divide Domain2). Výstup pak slouží jako vstupu SDivide(1.fáze)místo Srf.